DEPARTAMENT DE ARQUITECTURA DE COMPUTADORS

EPSEVG

340375 - ESTRUCTURA DE COMPUTADORS II PROVE D'AVALUACIÓ PARCIAL - 2020/2021-Q1 12-NOV-2020

**UNIVERSITAT POLITÈCNICA DE CATALUNYA BARCELONATECH** 

COGNOMS:

NOM: SIGNATURA:

1) Escriu un programa en *assembler* de SISA-F que es sincronitzi per enquesta i que compti el nombre de bits que valen 1 en un nombre de 16 bits emmagatzemat a memòria a través de la variable w (per exemple, w=0xF0E0). Mostreu el resultat de la compta per pantalla en la fila i columna que doni el resultat (per exemple, si el resultat es 5, en la fila i columna 5).

**(2,5 puntos)** *.include "macros.s" .include "crt0.s" .data w: .word 0xF0E0 .text main: \$MOVEI R0, w ; posem en R0 l'adreça de memòria w LD R1, 0(R0) ; posem en R1 el contingut de l'adreça de memòria w XOR R3, R0, R0 ; fem servir R3 per comptar el número d'uns. L'inicialitzem a 0 MOVI R4, 0x01 ; posem en R4 una màscara de bits 0000000000000001 MOVI R5, 16 ; fem servir R5 com a comptador d'iteracions pendents MOVI R6, 0xFF ; fem servir R6 per salvar el valor -1 per a els desplaçaments Bucle: AND R2, R1, R4 ; obtenim el bit de menor pes de R1 i el deixem en R2 ADD R3, R3, R2 ; incrementem el comptador d'uns (R3) si el valor de R2 val 1 SHL R1, R1, R6 ; desplacem el contingut de R1 un bit cap la dreta ADDI R5, R5, -1 ; disminuïm el comptador d'iteracions pendents (R5) BNZ R5, Bucle ; si encara queden iteracions tornem a l'inici del bucle OUT Rfil\_pant, R3 OUT Rcol\_pant, R3 \$MOVEI R2, '0 ADD R3,R3,R2 OUT Rdat\_pant, R3 \$MOVEI R0, 0xF000 OUT Rcon\_pant, R0 ; mostrem el resultat per pantalla* 

*HALT*

1

2) Escriu un programa en *assembler* de SISA-F que es sincronitzi per interrupcions i que, a l'igual que el problema 1), compti el número de bits que son "1" de w (per exemple, w= 0xF0E0), i els mostri en pantalla després de 10 s. A més, quan es premi una tecla, envieu a la Impressora el nombre de bits que valen "0". Escriu el "**main**" i les dues RSI. No cal fer una RSI per a la impressora. RSI del reloj amb nom *clock*.

RSI del teclat amb nom *teclat*.

**(2,5 puntos)**

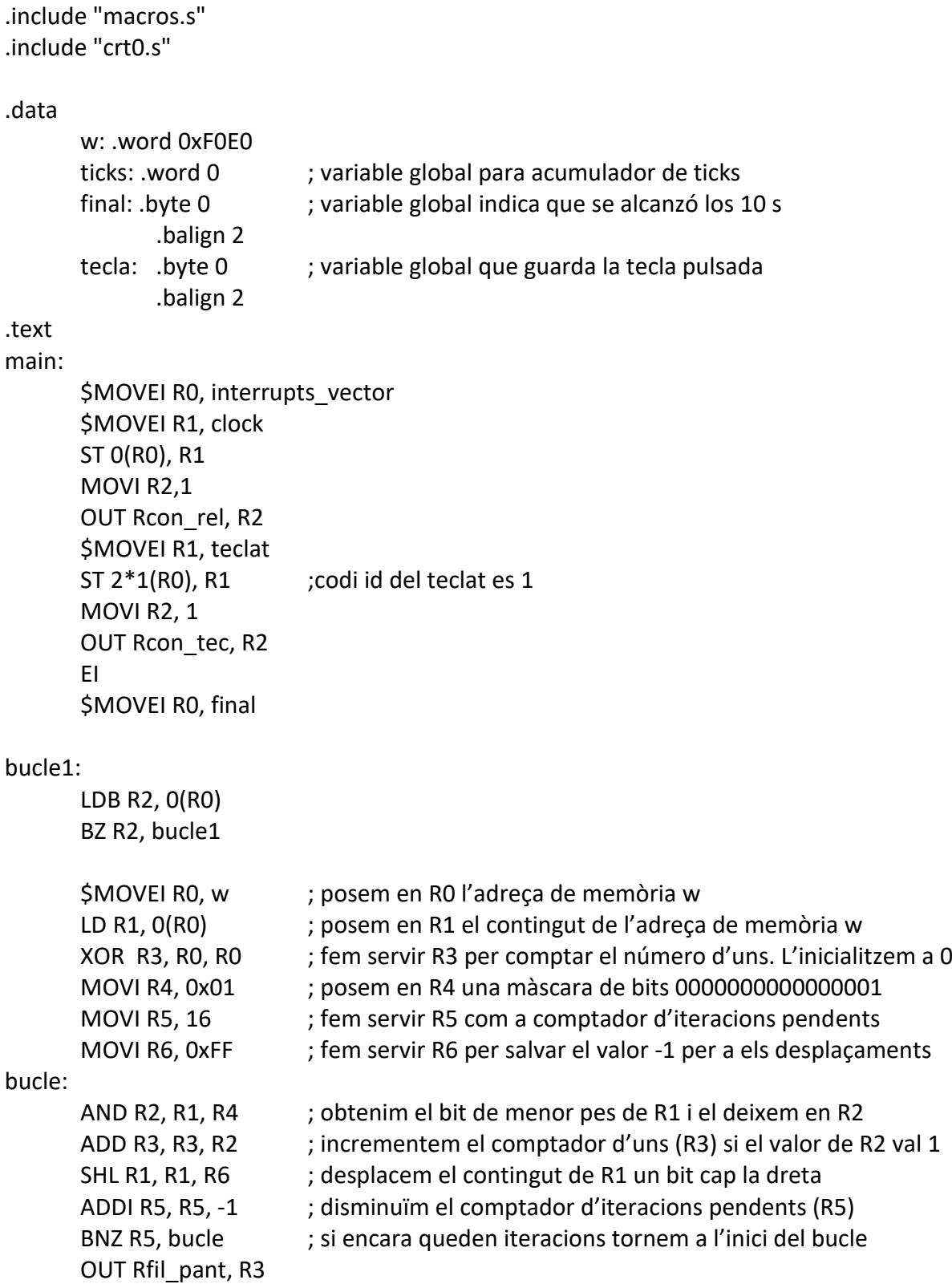

OUT Rcol\_pant, R3 \$MOVEI R2, '0 ADD R3,R3,R2 OUT Rdat\_pant, R3 \$MOVEI R0, 0xF000 OUT Rcon\_pant, R0 ; mostrem el resultat per pantalla \$MOVEI R1, tecla bucle2: LDB R5, 0(R1) BZ R5, bucle2 SUB R3, R3, R2 MOVI R5, 16 SUB R3, R5, R3 \$MOVEI R2, '0 ADD R3,R3,R2 OUT Rdat\_imp, R3 \$MOVEI R0, 0x8001 OUT Rcon imp, R0 ; mostrem el resultat imprès HALT clock: \$MOVEI R0, ticks LD R1, 0(R0) ADDI R1, R1, 1 ;incrementem una unitat de temps 1/10seg ticks++ ST 0(R0), R1 MOVI R2, 100 \$CMPGE R2, R1, R2 BZ R2, fiCLK

\$MOVEI R0, final  $STB O(RO)$ , R5 ;final=1, true

MOVI R5,1

fiCLK: JMP R6

teclat:

IN R3, Rdat\_tec \$MOVEI R4, tecla STB 0(R4), R3 JMP R6

3) Donat un processador d'arquitectura de 32 bits en un sistema amb memòria principal de 16 MB, amb una memòria cache directa de 16 KB, i de 4 words per bloc.

a) Donada una **direcció a memòria** originada des del processador ¿quants bits seran de byte offset, word offset, index i tag?

Word: 32 bits  $\rightarrow$  4 bytes Memòria Principal: 16 MB  $\rightarrow$  Bus de d'adreces : 24 bits Byte offset: 4 bytes/word  $\rightarrow$  2 bits Word offset: 4 words/block  $\rightarrow$  2 bits Cache 16 KB  $\rightarrow$  Nro Bloques = 16 KBytes/(16 Bytes/Bloque) = 1 KBloques = 1024 Bloques Index:  $\text{Log2 (1024)} = 10$   $\rightarrow$  10 bits Tag:  $24 - (2 + 2 + 10) = 10$   $\rightarrow$  10 bits

b) Calcular el nombre total de bits emmagatzemats en aquesta memòria cache directa.

**(1 punto)**

**(1 punto)**

2 n x (tamaño de bloque+ campo de tag+ campo del bit de validez)

$$
2^{10}(16 \text{ Bytes} \times 8 \text{ bits/Byte} + 10 + 1) = 142336 \text{ bits}
$$

142336 bits = 17792 Bytes = 17,375 KB

c) Donada la següent seqüència de **@ de word** que genera el processador: 8208, 8206, 12303, 8211, 4098, 32769.

Omple les següents taules. **(3 puntos)**

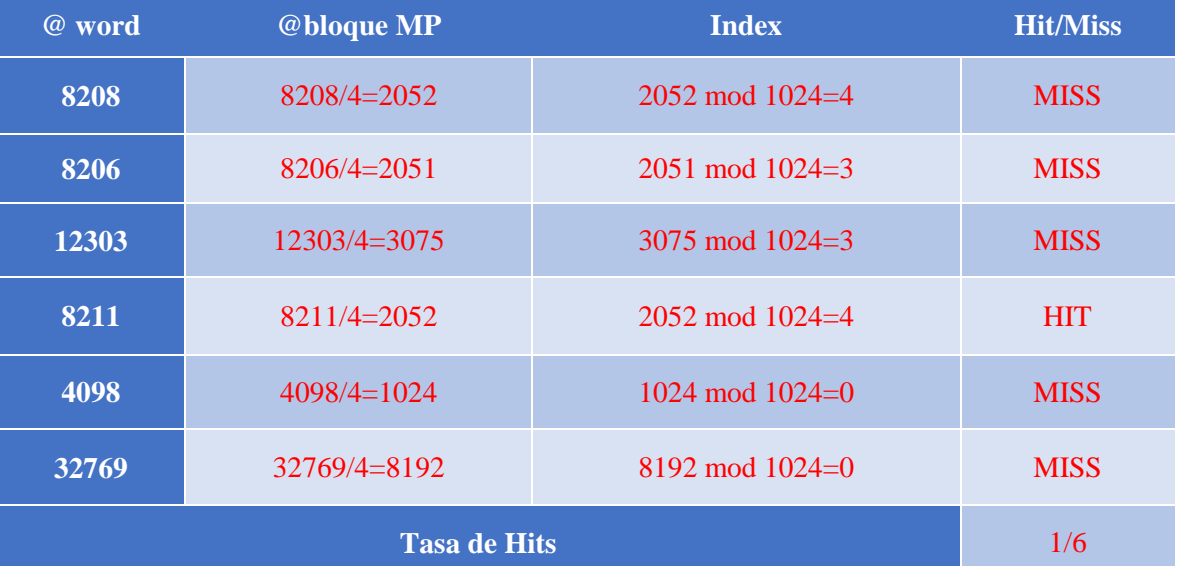

Memoria Cache:

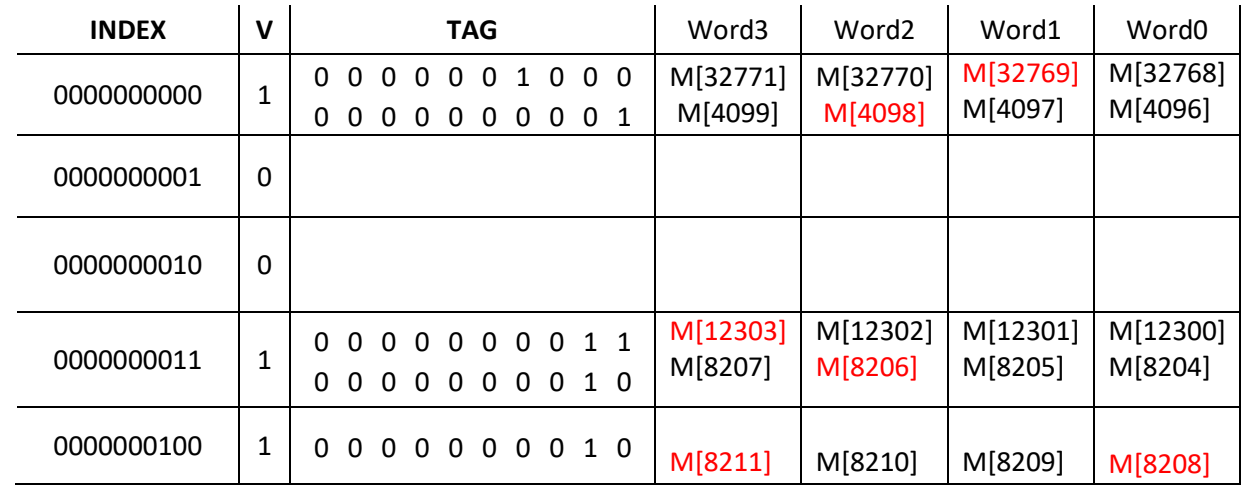

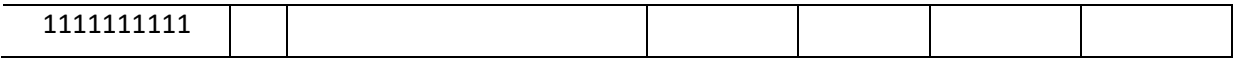

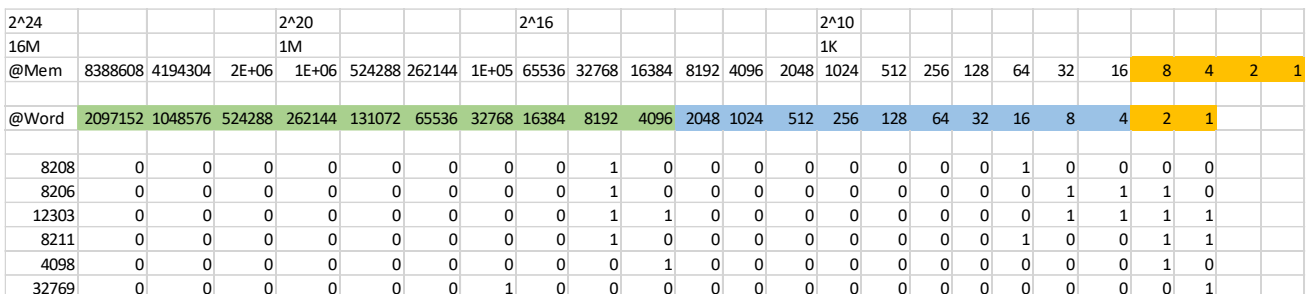